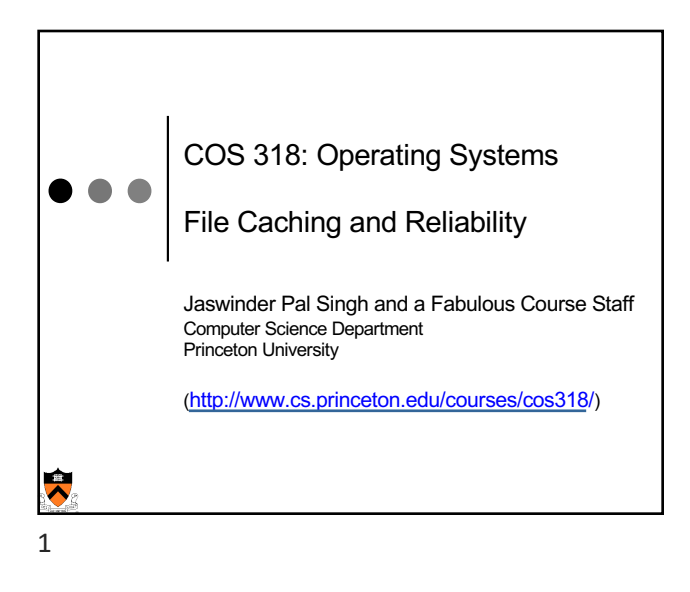

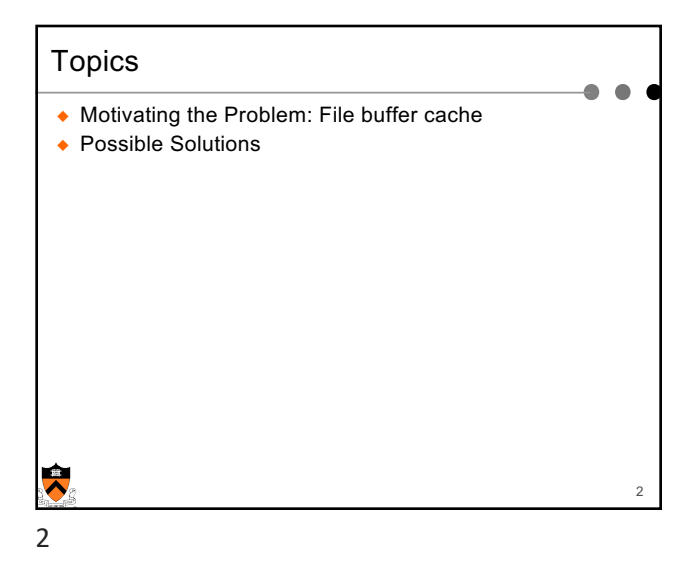

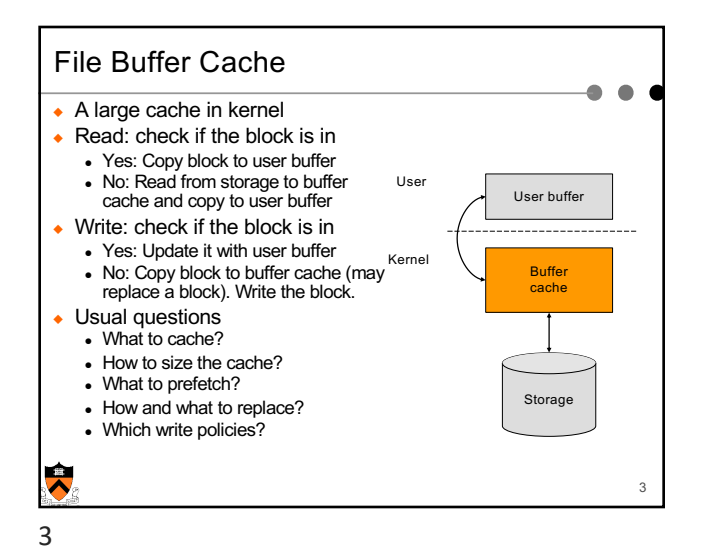

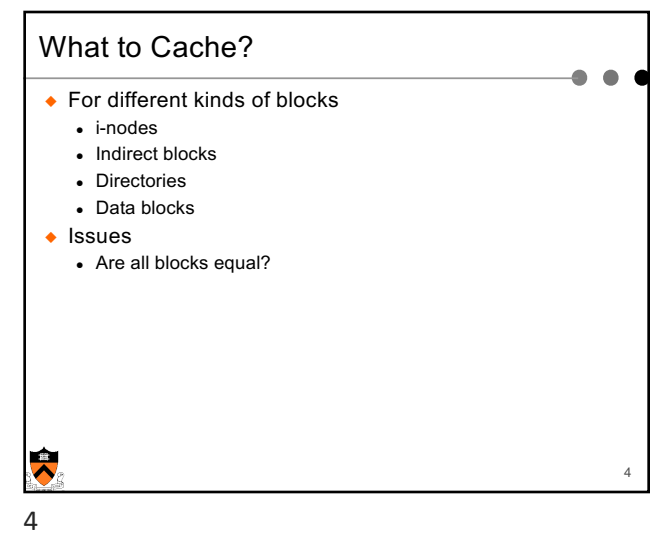

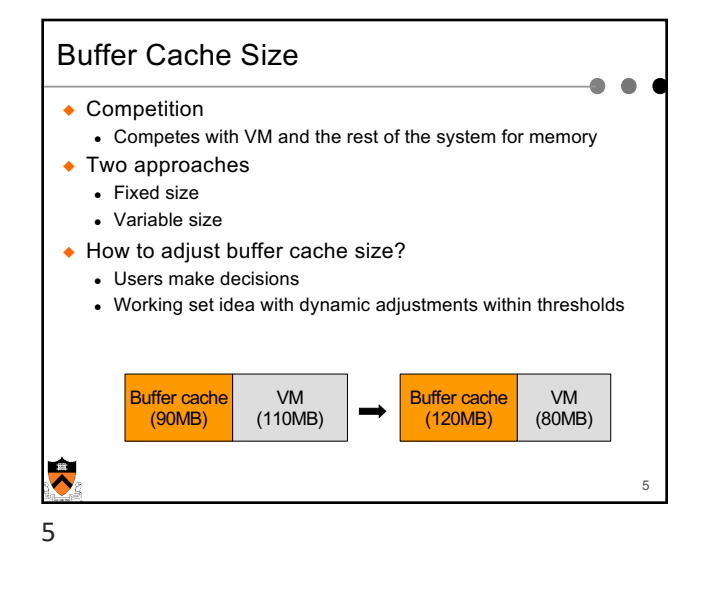

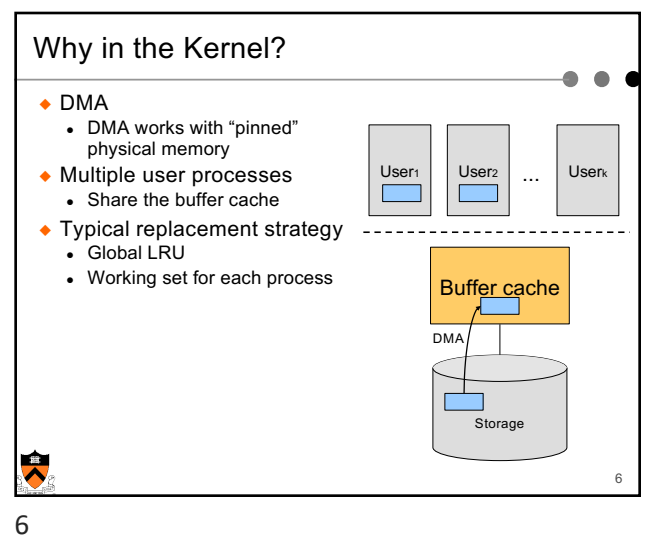

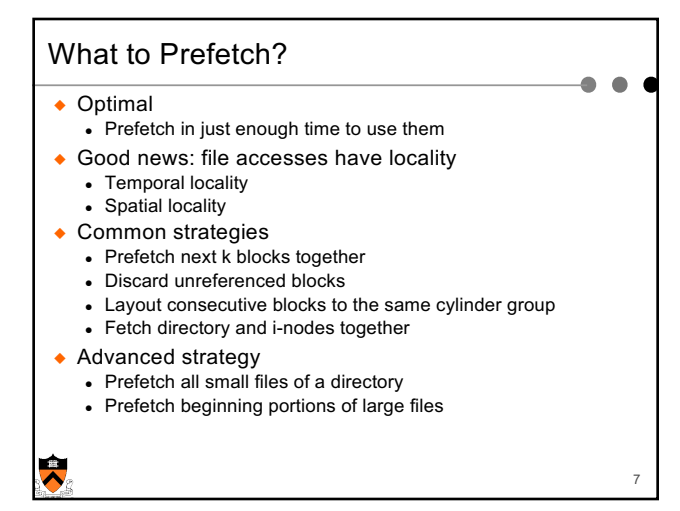

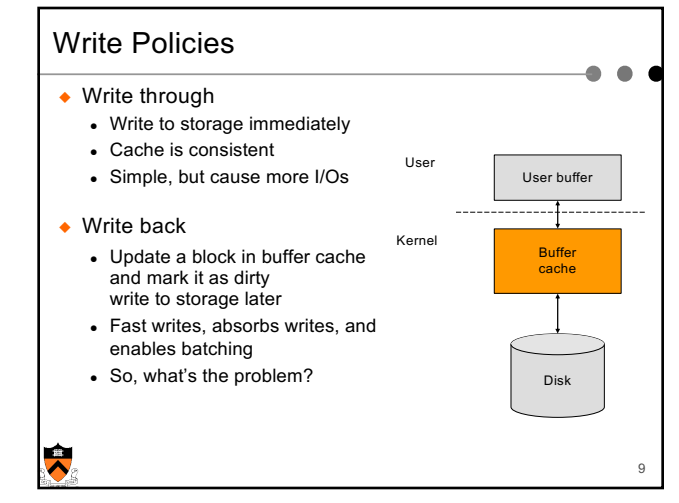

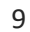

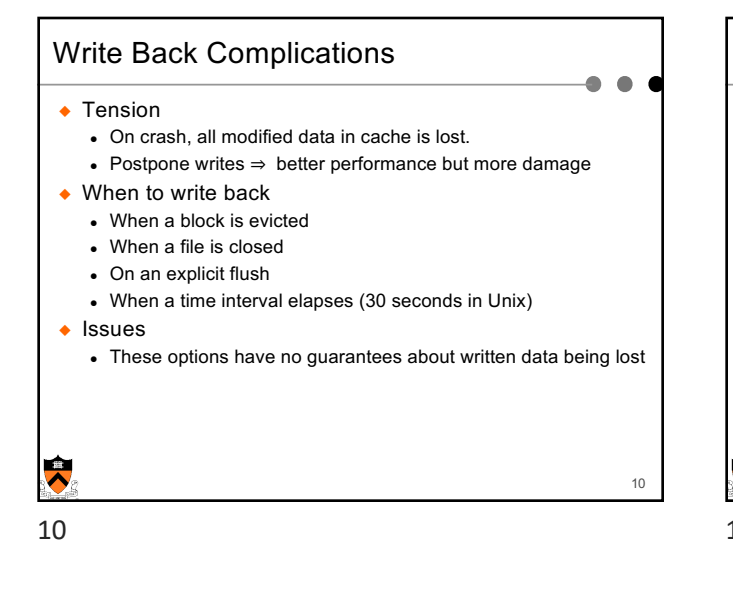

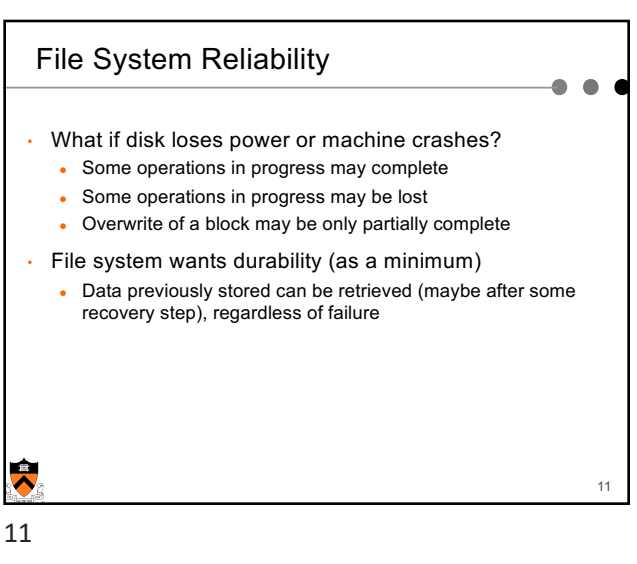

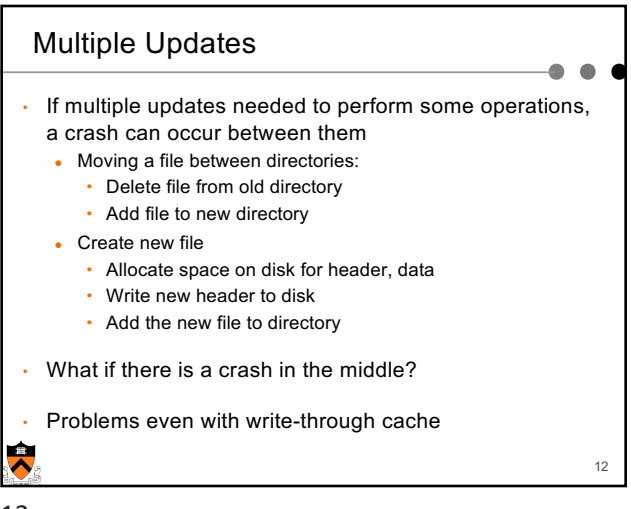

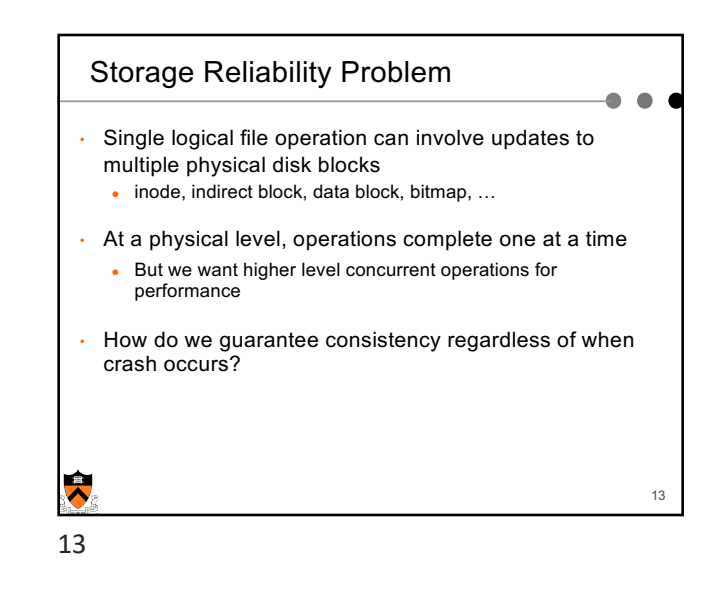

/

man

u cos318

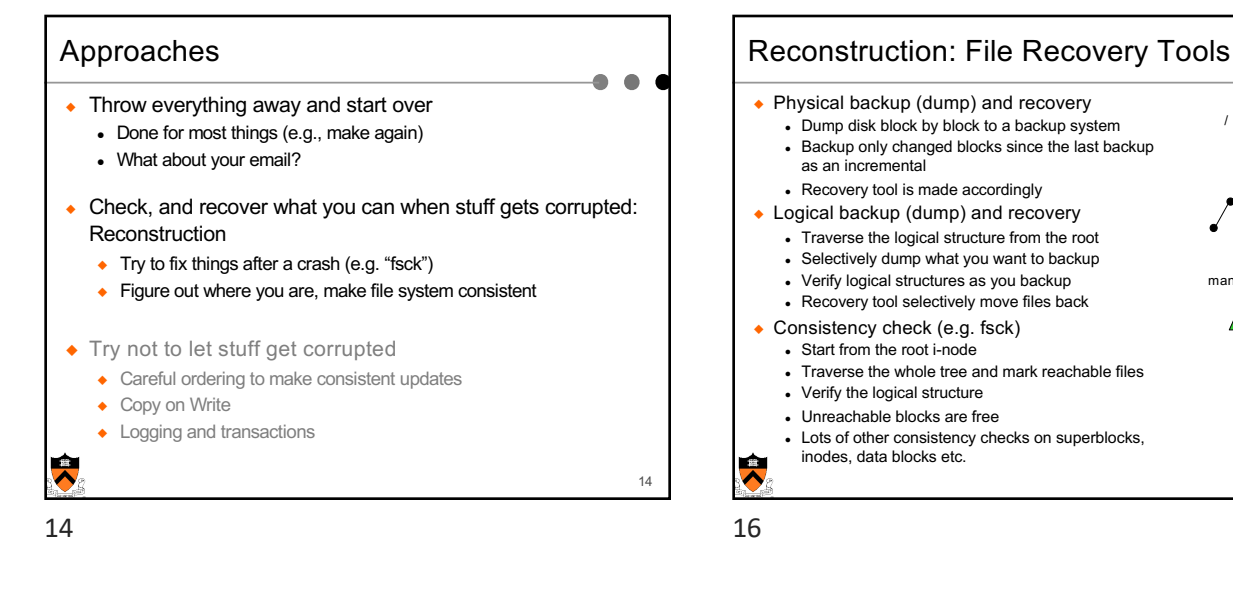

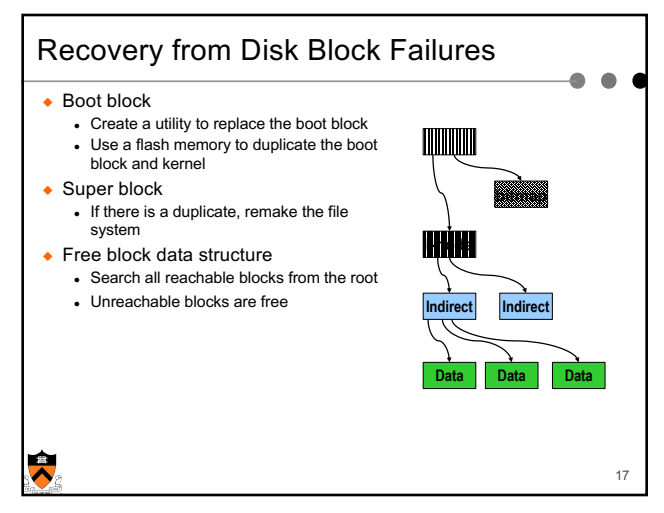

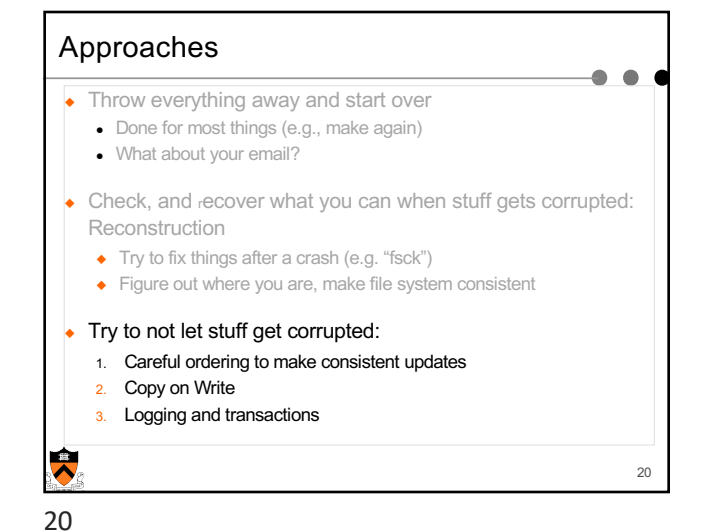

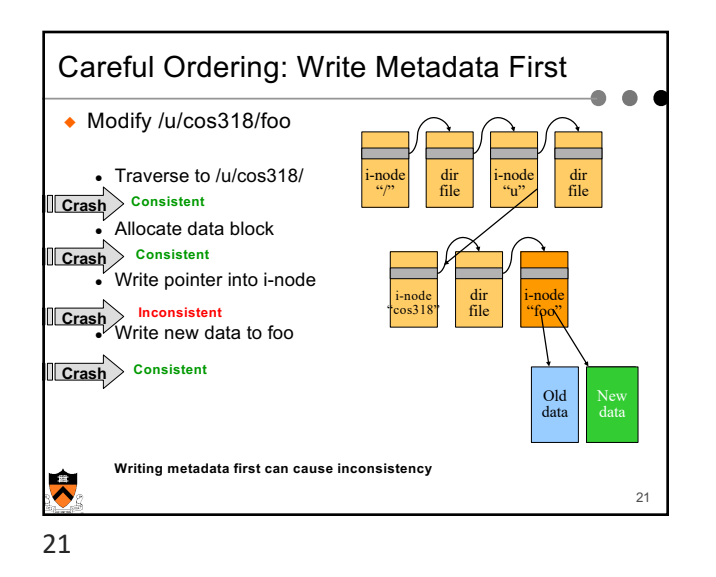

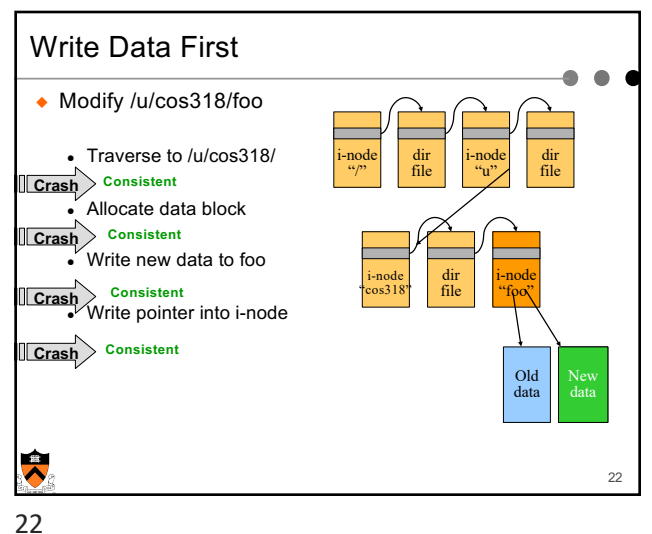

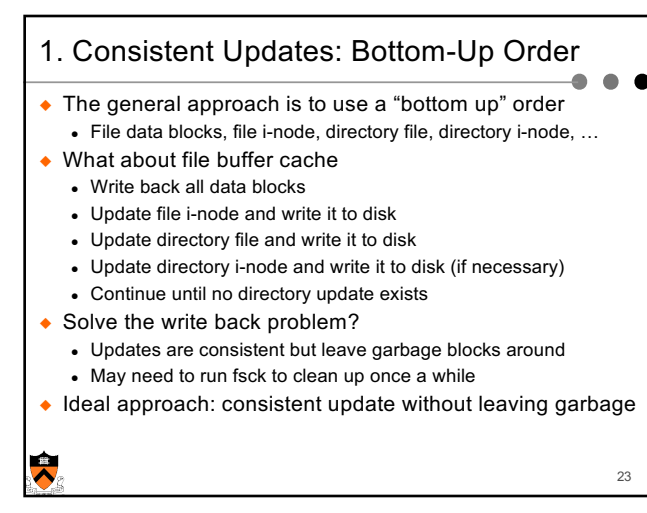

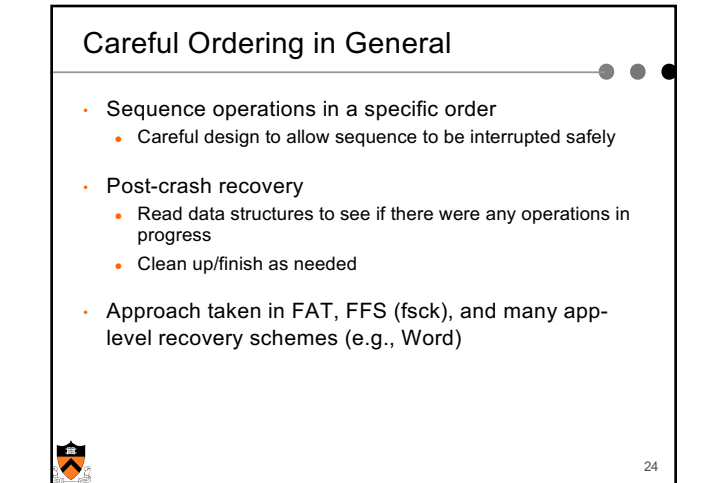

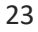

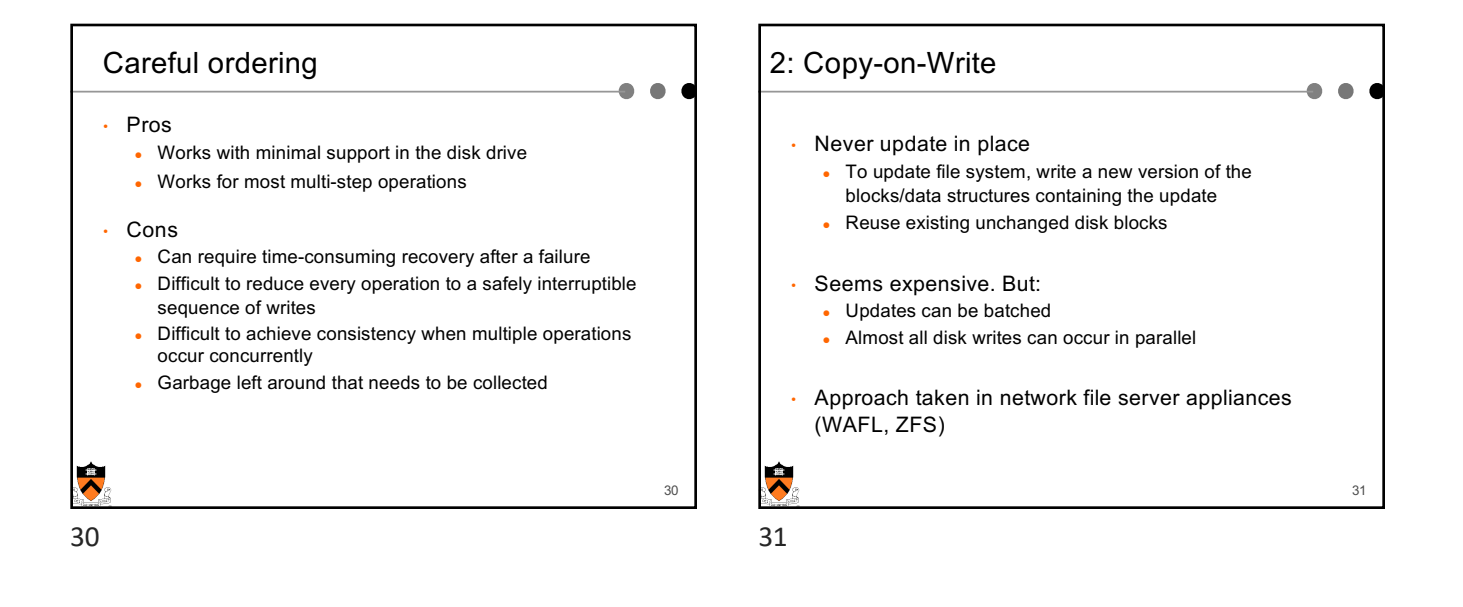

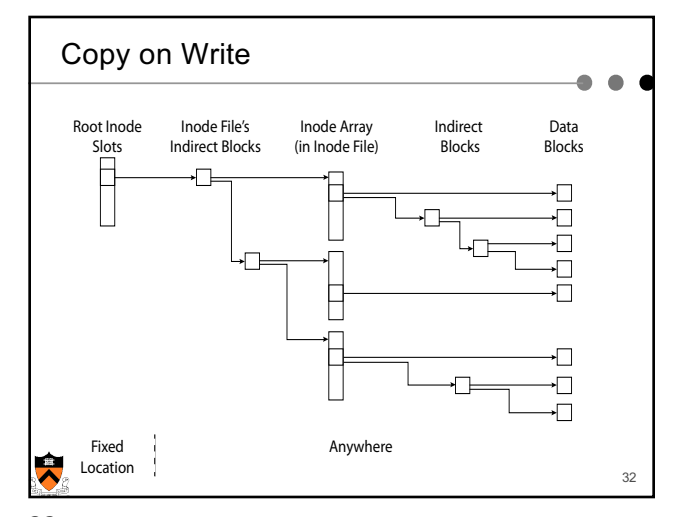

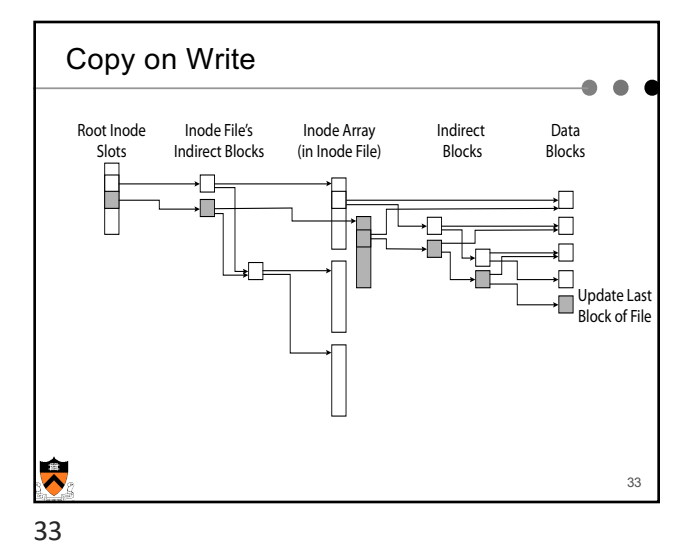

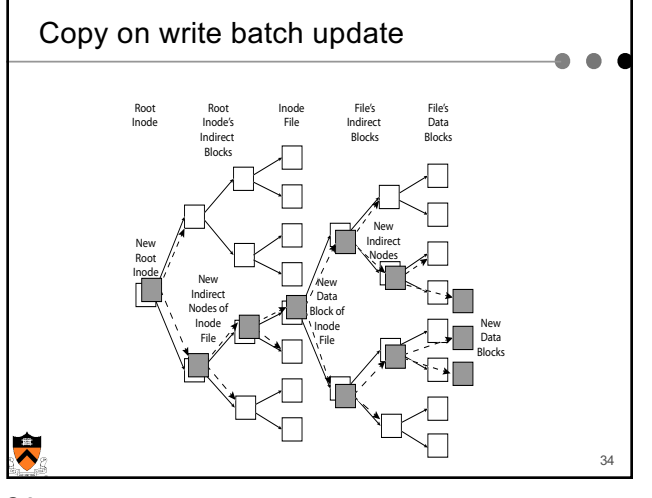

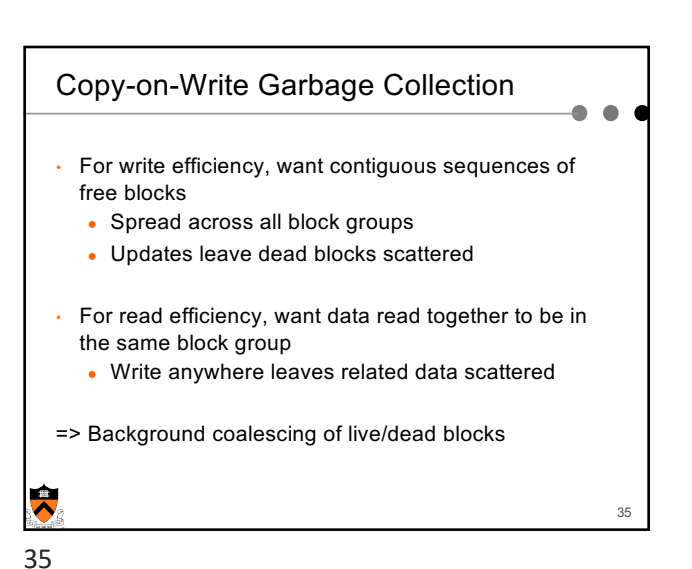

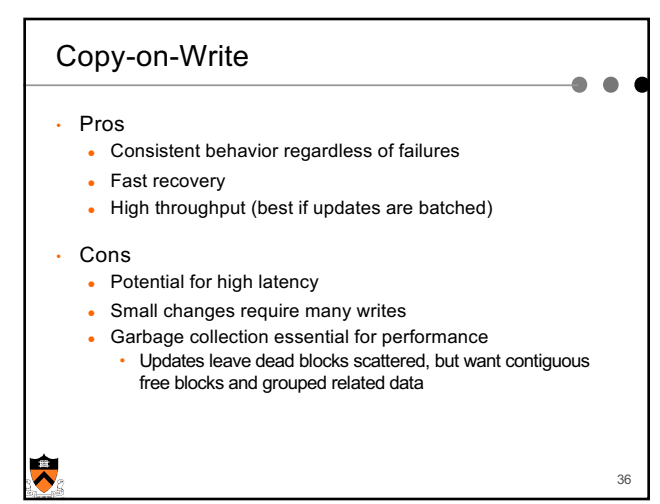

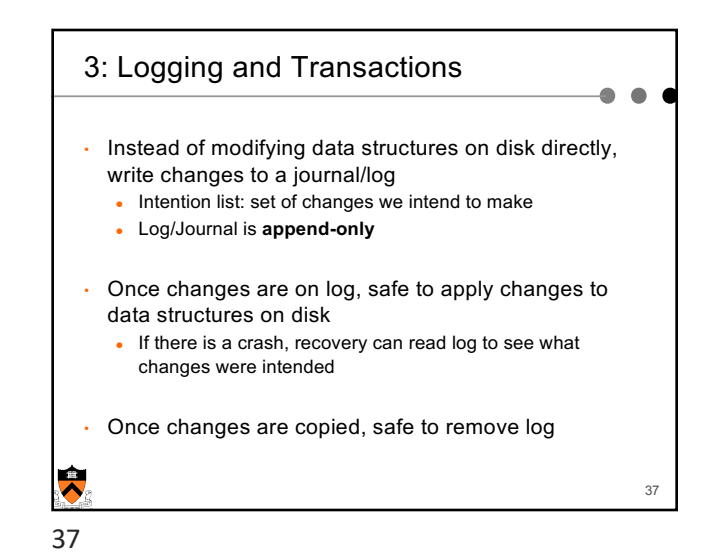

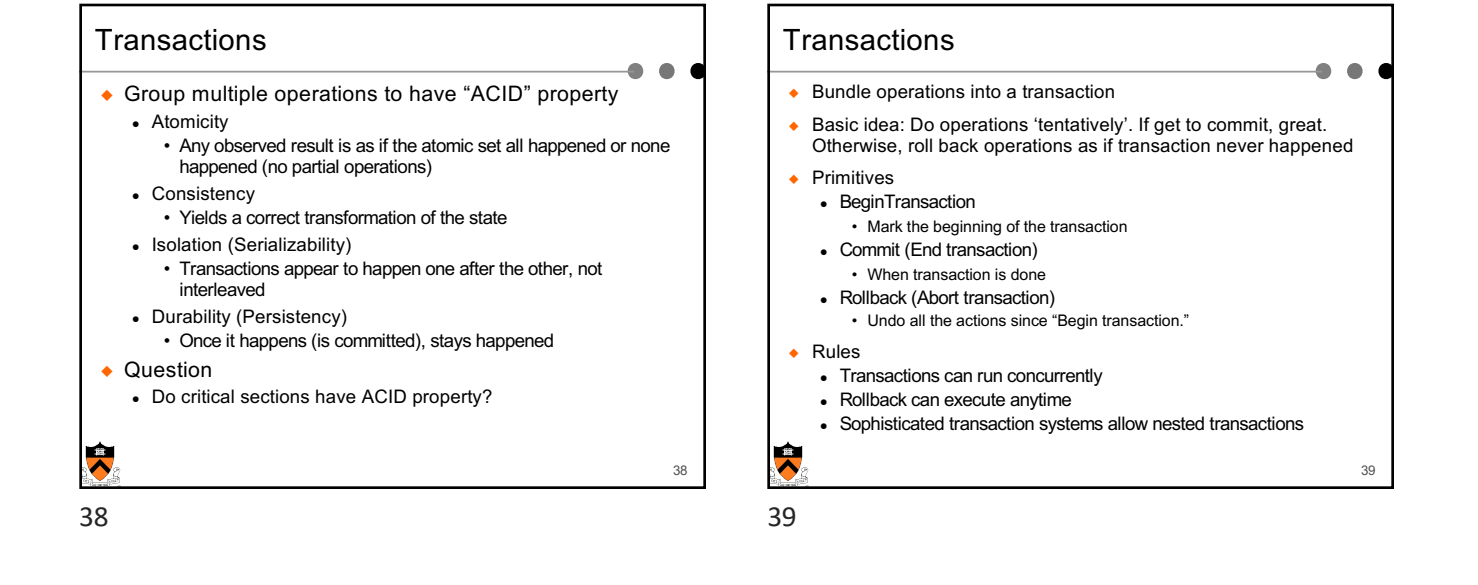

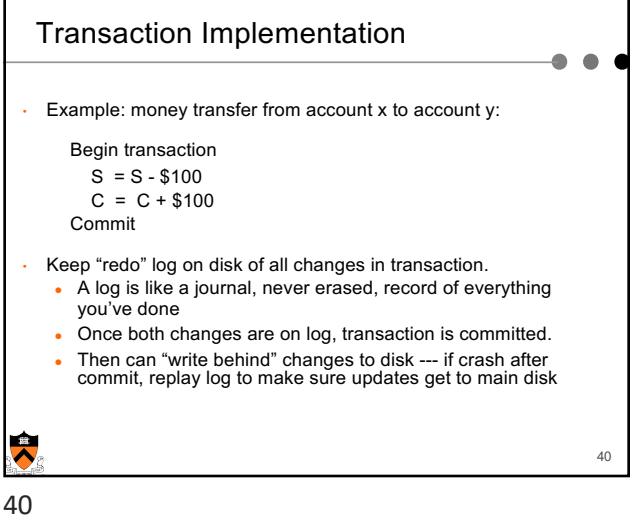

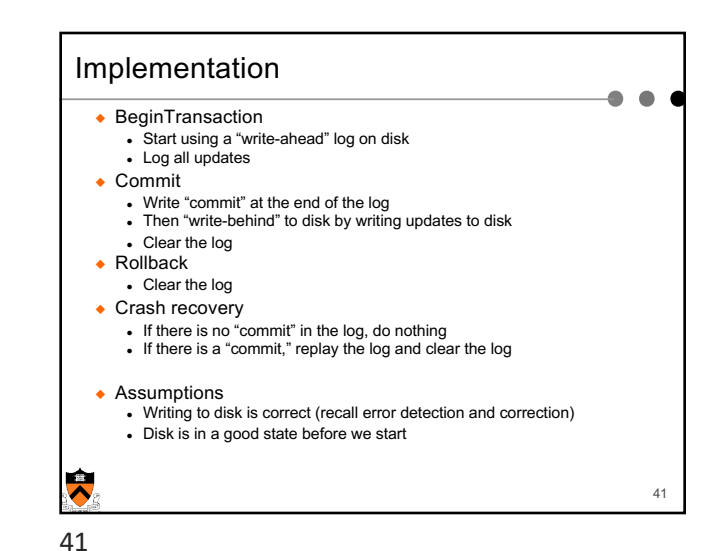

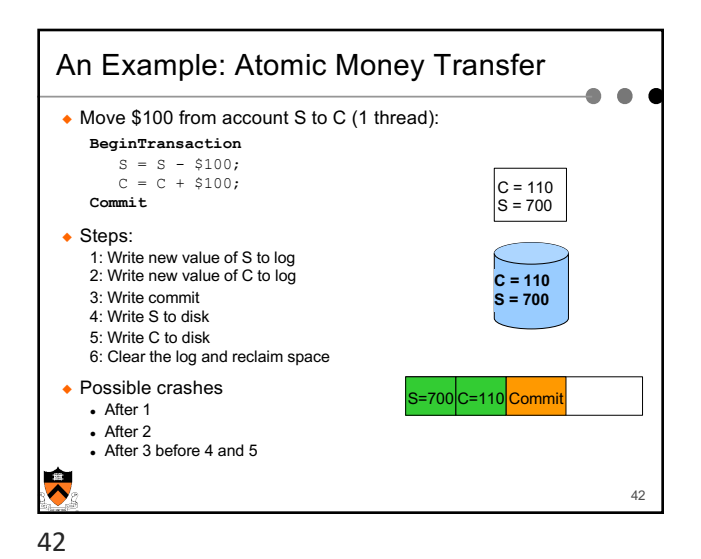

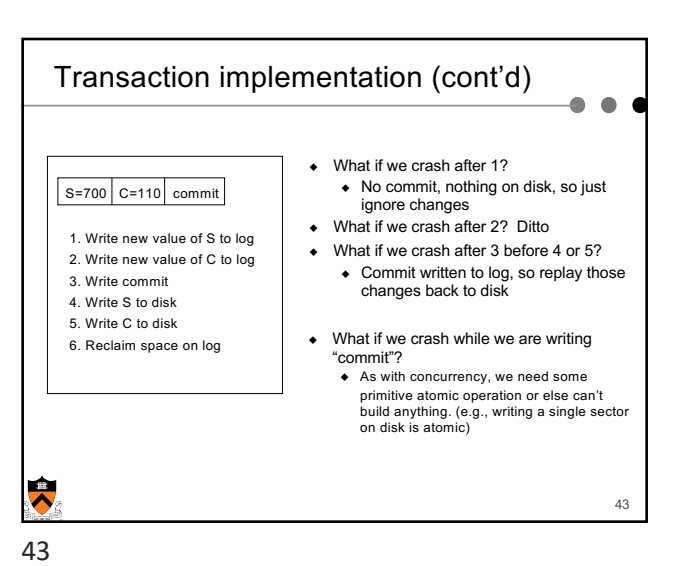

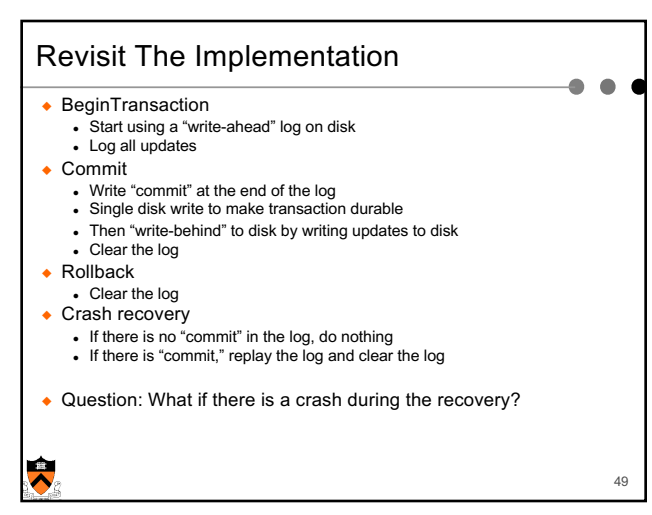

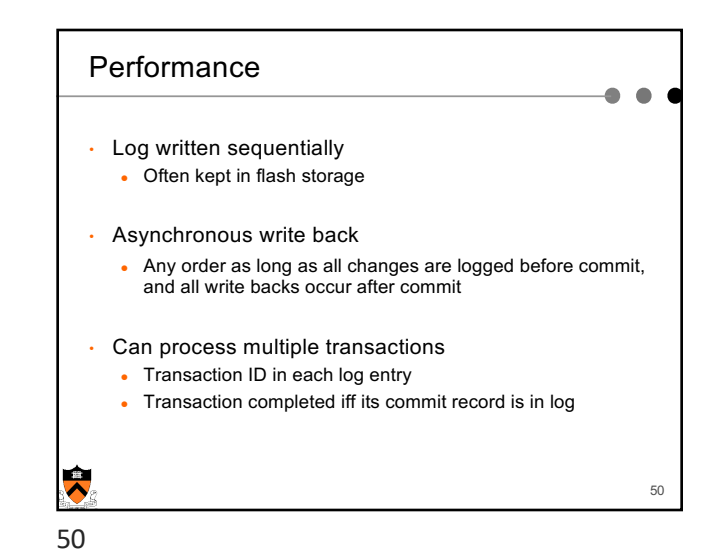

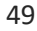

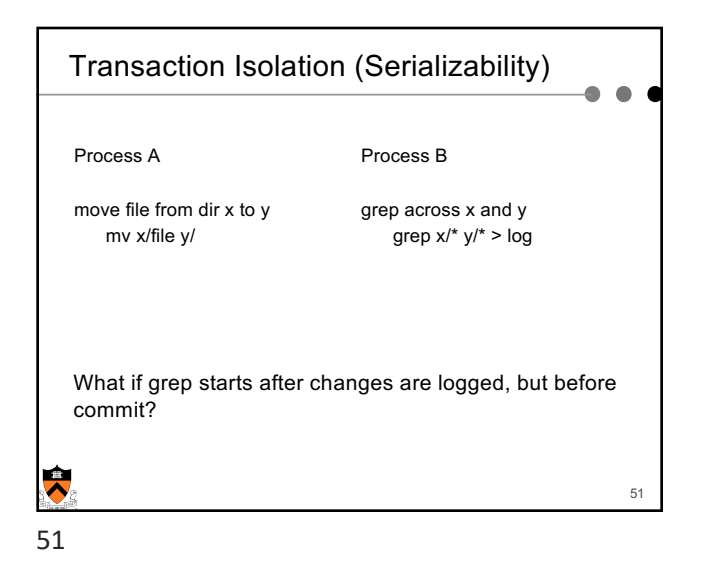

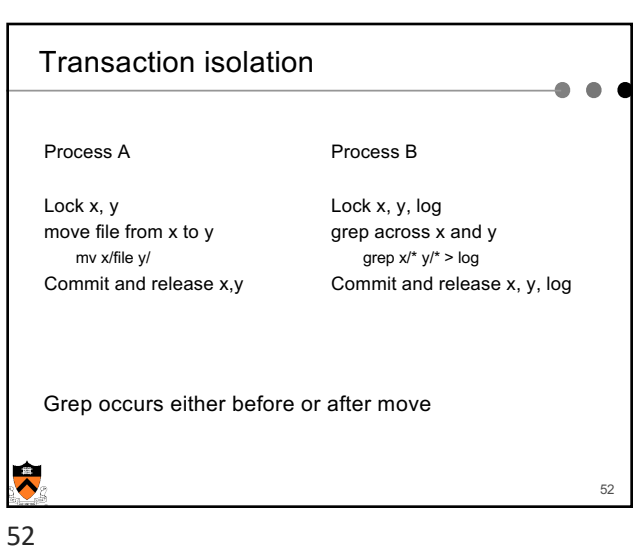

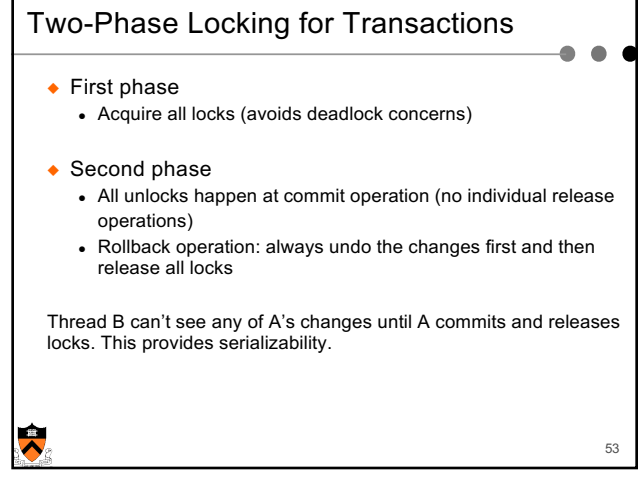

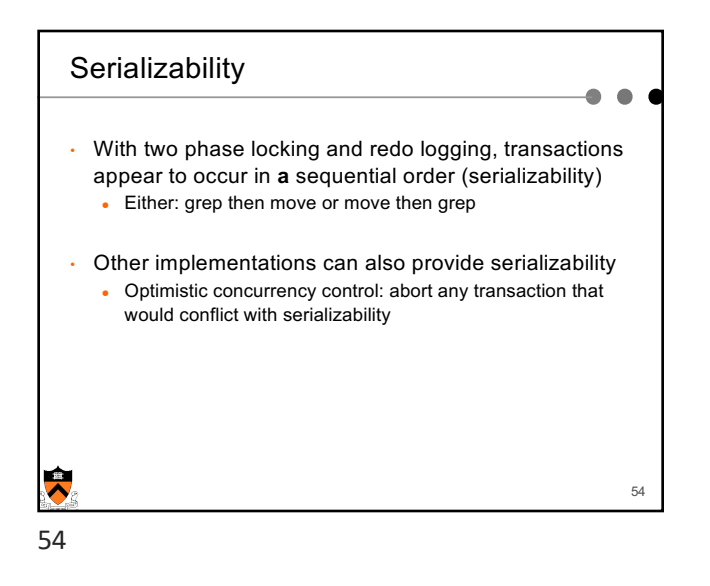

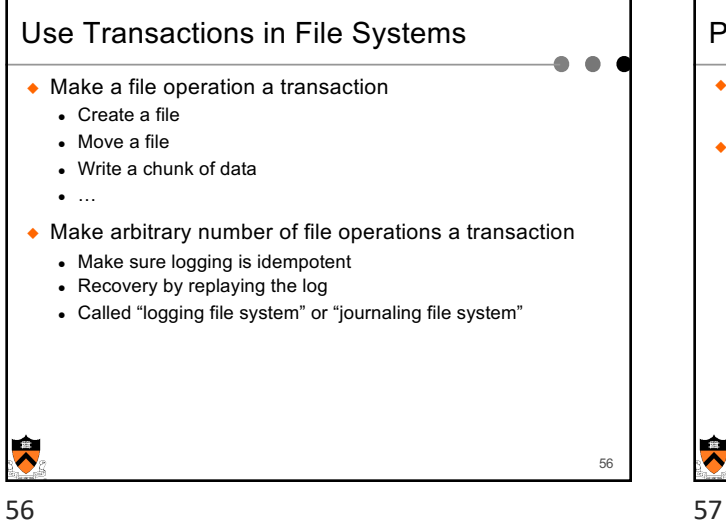

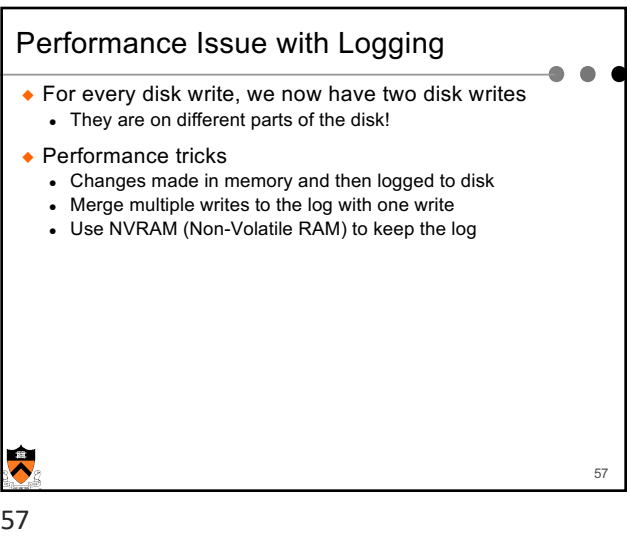

## Log Management

- ◆ How big is the log?
- ◆ Observation
	- Log what's needed for crash recovery
- ◆ Method
	- Checkpoint operation: flush the buffer cache to disk
	- After a checkpoint, we can truncate log and start again
	- Log needs to be big enough to hold changes
- ◆ Question
	- If you only log metadata (file descriptors and directories) and not data blocks, are there any problems?

## Summary

- ◆ File buffer cache
	- True LRU is possible
	- Simple write back is vulnerable to crashes
- ◆ Disk block failures and file system recovery tools
	- Individual recovery tools
	- Top down traversal tools
- ◆ Consistent updates
	- Transactions and ACID properties
	- Logging or Journaling file systems
- $\ddot{\phantom{a}}$

58

59

58

 $\ddot{\phantom{0}}$